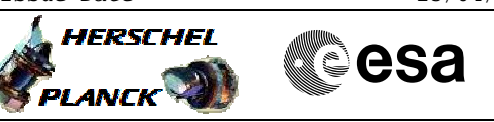

# **Procedure Summary**

### **Objectives**

The objective of this Herschel ACMS procedure is to switch ON and verify the health of the Main Star Tracker (STRM) in SAM in order to enable a transition to OCM or SCM.

The procedure involves the following activities:

- verification of initial status of the spacecraft and FAs
- identification and switch ON of the designated STR
- (calls H\_FCP\_AOC\_4S11 for STR1)

for re-orientation or deltaV manoueuvre.

 (calls H\_FCP\_AOC\_4S21 for STR2) - verification of STRM status, consistency and stability

After launch the STR will be off, likewise after each autonomous entry to SAM, the STR will have been switched off by the ACC ASW to save power. Before leaving SAM, the STR has to be made operational again to allow a safe transition to either SCM or OCM

Note that a detailed perfomance assessment can only be done after entry in SCM.

### **Summary of Constraints**

#### Main constraints:

- Ground contact to monitor the progress is assumed.

### **Spacecraft Configuration**

#### **Start of Procedure**

<span id="page-0-0"></span> Declare STR Operational File: H\_FCP\_AOC\_4S01.xls

Author: dsalt-hp

- Spacecraft initial conditions:
- ACMS mode SAM/Point
- STRM switched OFF

**End of Procedure**

Spacecraft final conditions:

- ACMS mode SAM/Point
- STRM switched ON and in ATFAD/AAD mode

## **Reference File(s)**

**Input Command Sequences**

**Output Command Sequences**

## **Referenced Displays**

**ANDs GRDs SLDs**

Doc No. :PT-HMOC-OPS-FOP-6001-OPS-OAH Fop Issue : 3.0 Issue Date: 13/04/10

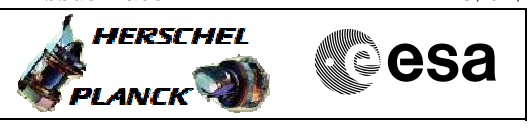

 Declare STR Operational File: H\_FCP\_AOC\_4S01.xls Author: dsalt-hp

> ZAA01999 ZAA00999 ZAA02999 AA01X109 ZAA05999

# **Configuration Control Information**

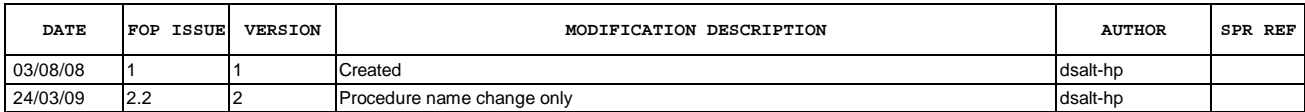

Doc No. :PT-HMOC-OPS-FOP-6001-OPS-OAH Fop Issue : 3.0<br>
Issue Date: 3.0<br>
13/04/10 Issue Date:

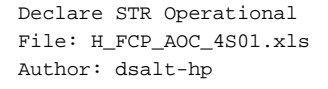

**HERSCHEL esa PLANCK** 

**Procedure Flowchart Overview**

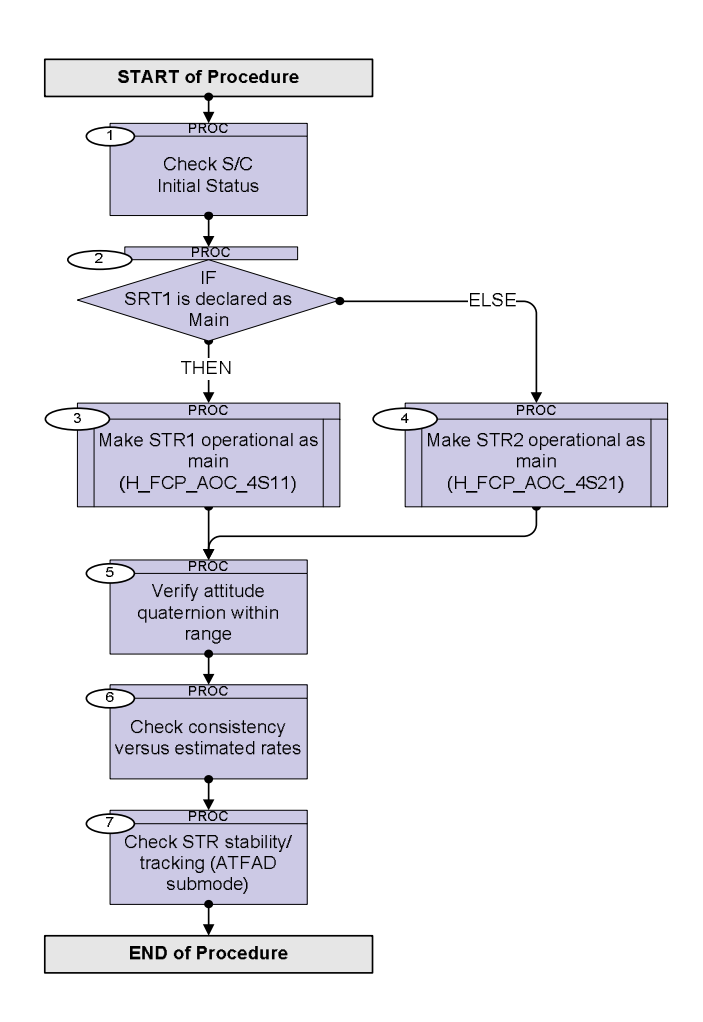

Doc No. :PT-HMOC-OPS-FOP-6001-OPS-OAH Fop Issue : 3.0 Issue Date: 13/04/10

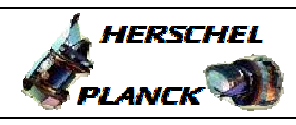

**CSA** 

 Declare STR Operational File: H\_FCP\_AOC\_4S01.xls Author: dsalt-hp

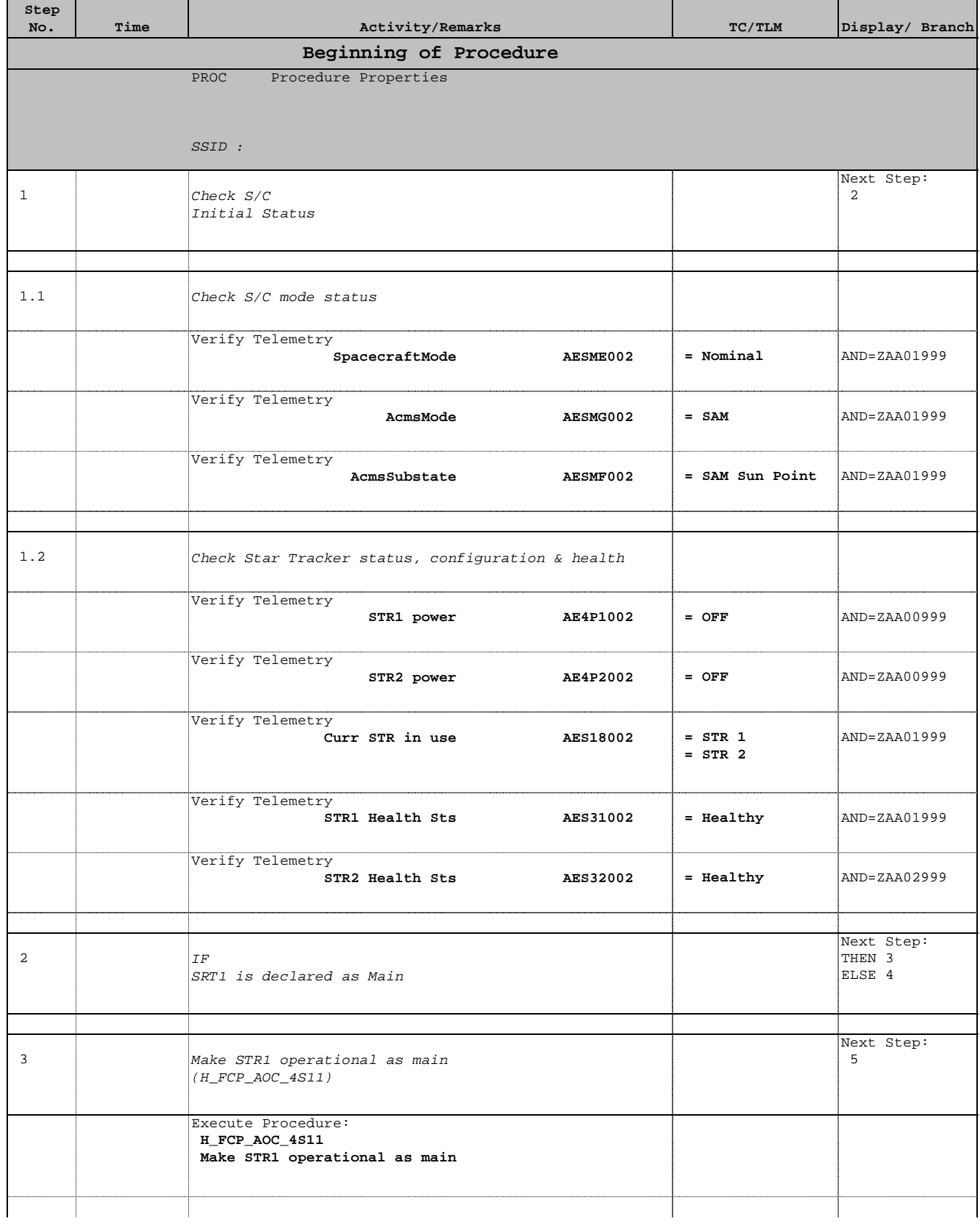

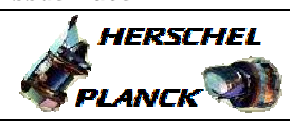

**CSA** 

 Declare STR Operational File: H\_FCP\_AOC\_4S01.xls Author: dsalt-hp

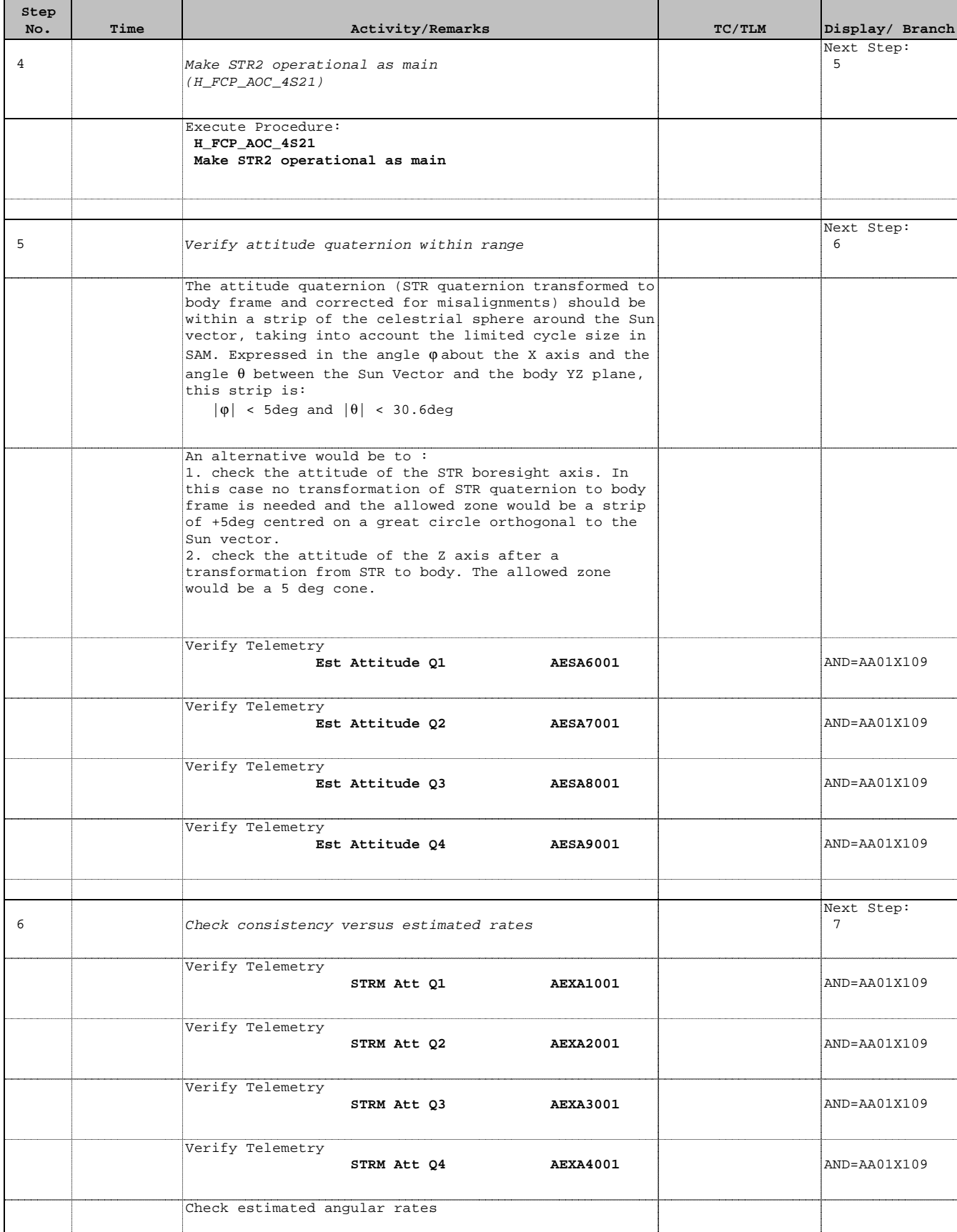

Doc No. :PT-HMOC-OPS-FOP-6001-OPS-OAH Fop Issue : 3.0 Issue Date: 13/04/10

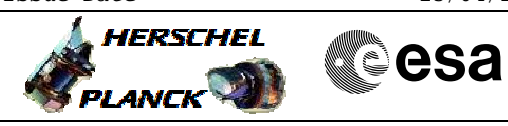

 Declare STR Operational File: H\_FCP\_AOC\_4S01.xls Author: dsalt-hp

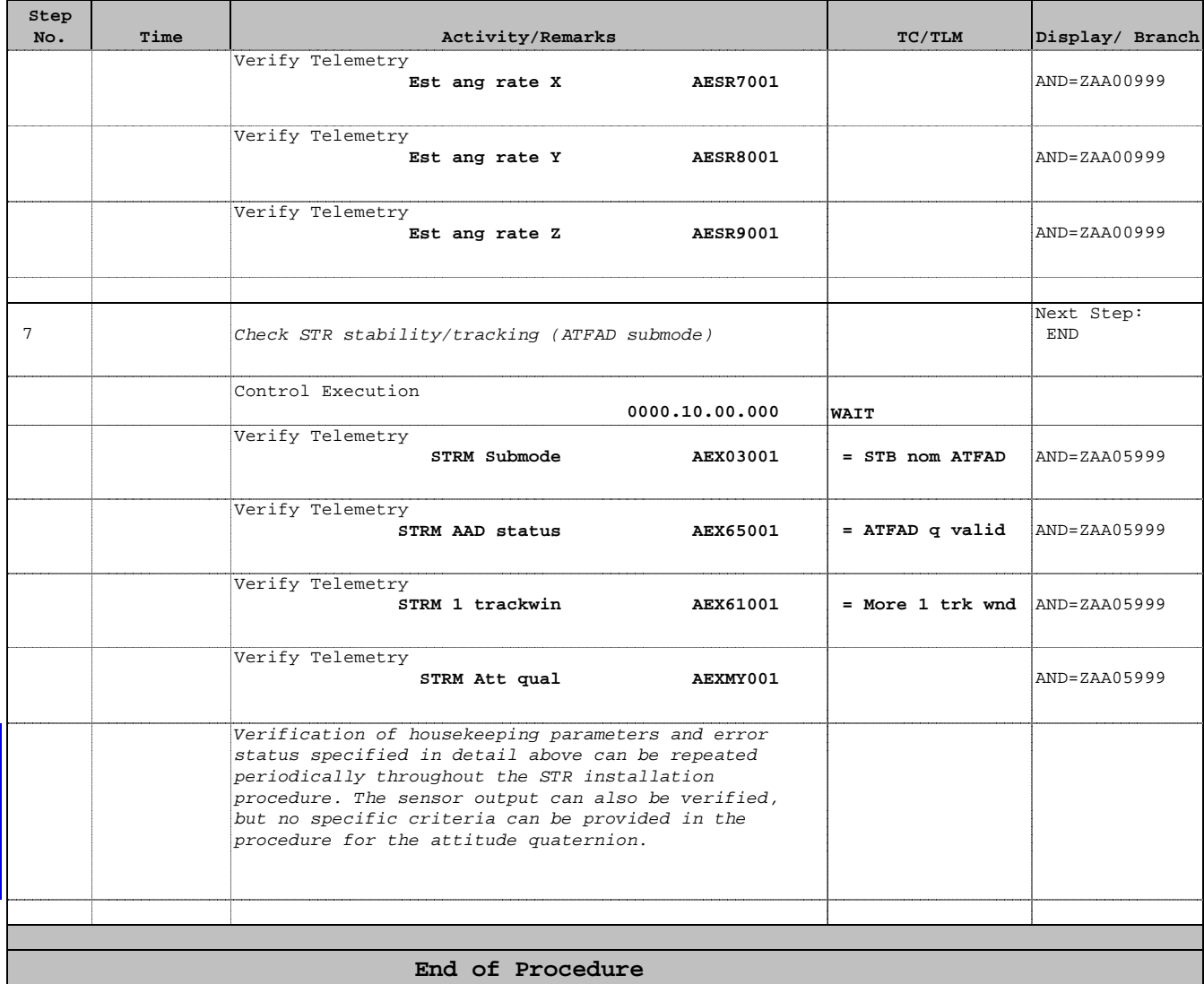